# <span id="page-0-0"></span>biovizBase

March 24, 2012

GCcontent *GC content computation for BSgenome*

## Description

Compute GC content in a certain region of a BSgenome object

## Usage

GCcontent(obj, ..., view.width, as.prob = TRUE)

## Arguments

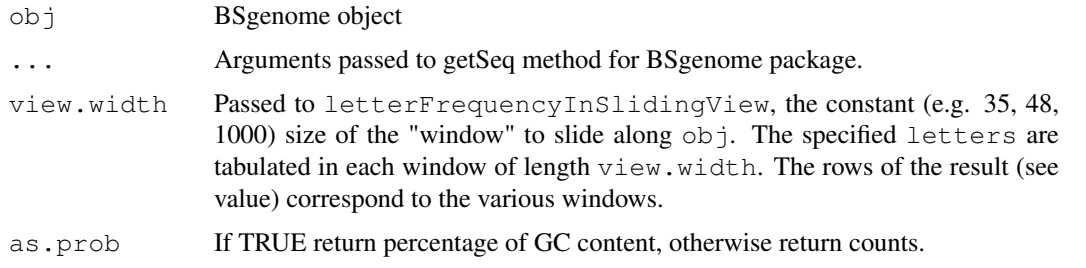

## Details

GC content is an interesting variable may be related to various biological questions. So we need a way to compute GC content in a certain region of a reference genome. GCcontent function is a wrapper around getSeq function in BSgenome package and letterFrequency, letterFrequencyInSlidingV in Biostrings package.

if the view.width is specified, the GC content will be computed in the sliding view

## Value

Numeric value indicate count or percentage

# Author(s)

Tengfei Yin

#### Examples

```
library(BSgenome.Hsapiens.UCSC.hg19)
GCcontent(Hsapiens, GRanges("chr1", IRanges(1e6, 1e6 + 1000)))
```
addSteppings-method

*Adding disjoint levels to a GenomicRanges object*

#### Description

Adding disjoint levels to a GenomicRanges object

## Usage

```
## S4 method for signature 'GenomicRanges'
addSteppings(obj, group.name, extend.size = 0)
```
#### Arguments

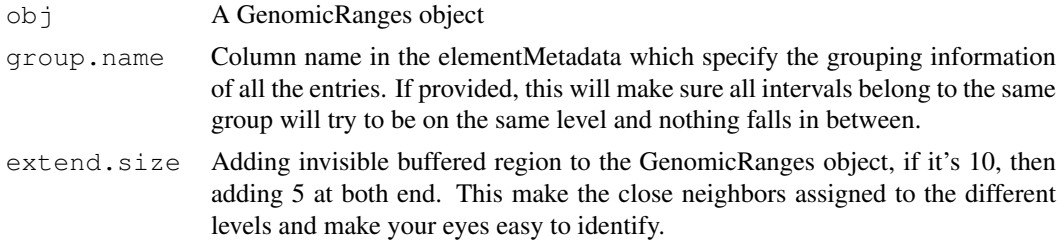

### Details

This is a tricky question, for example, pair-end RNA-seq data could be represented as two set of GenomicRanges object, one indicates the read, one indicates the junction. At the same time, we need to make sure pair-ended read are shown on the same level, and nothing falls in between. For better visualization of the data, we may hope to add invisible extended buffer to the reads, so closely neighbored reads will be on the different levels.

#### Value

A modified GenmicRanges object with . levels as one column.

#### Author(s)

Tengfei Yin

```
library(GenomicRanges)
set.seed(1)
N < -500## sample GRanges
gr <- GRanges(seqnames =
              sample(c("chr1", "chr2", "chr3", "chrX", "chrY"),
                     size = N, replace = TRUE),
```
<span id="page-1-0"></span>

```
IRanges(
                      start = sample(1:300, size = N, replace = TRUE),
                      width = sample(70:75, size = N, replace = TRUE)),
              strand = sample(c("+", "-", "*"), size = N,
                replace = TRUE),
              value = rnorm(N, 10, 3), score = rnorm(N, 100, 30),
              group = sample(c("Normal", "Tumor"),
                size = N, replace = TRUE),
              pair = sample(letters, size = N,
                replace = TRUE))
## grouping and extending
head(addSteppings(gr))
head(addSteppings(gr, group.name = "pair"))
qr.close \leftarrow GRanges(c("chr1", "chr1"), IRanges(c(10, 20), width = 9))addSteppings(gr.close)
addSteppings(gr.close, extend.size = 5)
```
biovizBase-package *biovizBase is a package which provides utilities and color scheme...*

#### Description

biovizBase is a package which provides utilities and color scheme for higher level graphic package which aim to visualize biological data especially genetic data.

#### Details

This package provides default color scheme for nucleotide, strand, amino acid, try to pass colorblind checking as possible as we can. And also provide giemsa stain result color scheme used to show cytoband. This package also provides utilites to manipulate and summarize raw data to get them ready to be visualized.

colorBlindSafePal *Color blind safe palette generator*

#### Description

This function help users create a function based on specified color blind safe palette. And the returned function could be used for color generation.

```
genDichromatPalInfo()
genBrewerBlindPalInfo()
genBlindPalInfo()
colorBlindSafePal(palette)
blind.pal.info
brewer.pal.blind.info
dichromat.pal.blind.info
```
#### Arguments

palette A index numeric value or character. Please see blind.pal.info, the palette could be "pal\_id" or names the row in which users could specify the palette you want to use.

#### Details

We get those color-blind safe palette based on <http://colorbrewer2.org/> and [http:](http://geography.uoregon.edu/datagraphics/color_scales.htm) [//geography.uoregon.edu/datagraphics/color\\_scales.htm](http://geography.uoregon.edu/datagraphics/color_scales.htm) those color are implemented in two packages, RColorBrewer and dichromat. But RColorBrewer doesn't provide subset of color-blind safe palette info. And dichromat doesn't group color based on "quality", "sequential" and "divergent", so we pick those color manually and create a combined palette, blind.pal.info.

colorBlindSafePal will return a function, this function will take two arguments, n and repeatable. if n is smaller than  $3(n)$  = 3 is required by RColorBrewer), we use 3 instead and return a color vector. If n is over the maxcolors column in blind.pal.info, we use maxcolors instead when repeatable set to FALSE, if repeatable set to TRUE we repeat the color of all the allowed colors(length equals maxcolors) in the same order. This has special case in certain graphics which is always displayed side by side and don't worry about the repeated colors being neighbors.

genBrewerBlindPalInfo return brewer.pal.blind.info data frame containing all colorblind safe palettes from brewer.pal.info defined in RColorBrewer, but it's not only just subset of it, it also changes some maxcolors info.

genDichromatPalInfo return dichromat.pal.blind.info data frame. genBlindPalInfo return blind.pal.info data frame.

#### Value

A color generating function with arguments n and repeatable. n specifying how many different discrete colors you want to get from them palette, and if repeatable turned on and set to TRUE, you can specify n even larger than maximum color. The color will be repeated following the same order.

#### Author(s)

Tengfei Yin

```
## Not run:
library(scales)
## brewer subse of only color blind palette
brewer.pal.blind.info
genBrewerBlindPalInfo()
## dichromat info
dichromat.pal.blind.info
genDichromatPalInfo()
## all color blind palette, adding id/pkg.
blind.pal.info
## with no parameters, just return blind.pal.info
colorBlindSafePal()
mypal <- colorBlindSafePal(20)
## or pass character name
mypal <- colorBlindSafePal("Set2")
mypal12 <- colorBlindSafePal(22)
show_col(mypal(12, repeatable = FALSE)) # warning
```
## <span id="page-4-0"></span>containLetters 5

```
show_col(mypal(11, repeatable = TRUE)) # no warning, and repeat
show_col(mypal12(12))
```

```
## End(Not run)
```
containLetters *Checking if string contains letters or not*

# Description

Test if a string contain any letters

## Usage

```
containLetters(obj, all=FALSE)
```
# Arguments

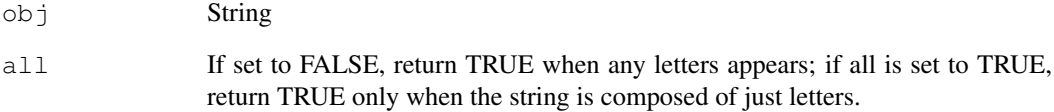

# Details

Useful when processing/sorting seqnames

## Value

Logical value

# Author(s)

tengfei

```
containLetters("XYZ123")
containLetters("XYZ123", TRUE)
```

```
darned_hg19_subset500
```
*Subset of RNA editing sites in hg19...*

## Description

Subset of RNA editing sites in hg19

## Usage

```
data(darned_hg19_subset500)
```
## Details

This data set provides a subset(500 sites only) of hg19 RNA editing sites, and originally from DARNED <http://darned.ucc.ie/> for the hg19 assembly.

## Examples

```
data(darned_hg19_subset500)
darned_hg19_subset500
```
genesymbol *Gene symbols with position...*

# Description

Gene symbols with position

## Usage

```
data(genesymbol)
```
#### Details

This data set provides genen symbols in human with position and starnd information, stored as GRanges object.

```
data(genesymbol)
head(genesymbol)
genesymbol["RBM17"]
```
<span id="page-6-0"></span>

#### Description

This function tries to get default color scheme either from fixed palette or options for specified data set, usually just biological data.

#### Usage

```
getBioColor(type = c("DNA_BASES_N", "DNA_BASES", "DNA_ALPHABET",
                     "RNA_BASES_N", "RNA_BASES", "RNA_ALPHABET",
                     "IUPAC_CODE_MAP", "AMINO_ACID_CODE", "AA_ALPHABET",
                     "STRAND", "CYTOBAND"),
            source = c("option", "default"))
```
#### Arguments

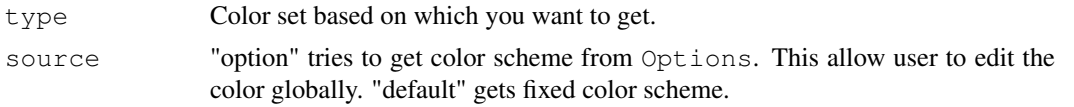

#### Details

Most data set specified in the type argument are defined in Biostrings package, such as "DNA\_BASES", "DNA\_ALPHABET", "RNA\_BASES", "RNA\_ALPHABET", "IUPAC\_CODE\_MAP", "AMINO\_ACID\_CODE", "AA\_ALPHABET", please check the manual for more details.

"DNA\_BASES\_N" is just "DNA\_BASES" with extra "N" used in certain cases, like the result from  $applyPileup$  in Rsamtools package. We start with the five most used nucleotides, A, T, C, G, N, In genetics, GC-content usually has special biological significance because GC pair is bound by three hydrogen bonds instead of two like AT pairs. So it has higher thermostability which could result in different significance, like higher annealing temperature in PCR. So we hope to choose warm color for G, C and cold color for A, T, and a color in between to represent N. They are chosen from diverging color set of color brewer. So we should be able to easily tell the GC enriched region. This set of color also passed vischeck for colorblind people.

In GRanges object, we have strand which contains three levels,  $+, -$ ,  $*$ . We are using a qualitative color set from Color Brewer. This color set pass the colorblind test. It should be a safe color set to use to color strand.

For most default color scheme if they are under 18, we are trying to use package dichromat to set color for color blind people. But for data set that contains more than 18 objects, it's not possible to assign colorblind-safe color to them anymore. So we need to repeat some color. It should not matter too much, because even normal people cannot tell the difference anymore.

Here are the definition for the data sets.

DNA\_BASES Contains A, C, T, G.

DNA\_ALPHABET This alphabet contains all letters from the IUPAC Extended Genetic Alphabet (see "?IUPAC\_CODE\_MAP") + the gap ("-") and the hard masking ("+") letters.

DNA\_BASES\_N Contains A, C, T, G, N

**RNA\_BASES\_N** Contains  $A, C, U, G, N$ 

- <span id="page-7-0"></span>RNA\_BASES Contains A, C, T, G
- RNA\_ALPHABET This alphabet contains all letters from the IUPAC Extended Genetic Alphabet (see ?IUPAC\_CODE\_MAP) where "T" is replaced by "U" + the gap ("-") and the hard masking ("+") letters.
- IUPAC\_CODE\_MAP The "IUPAC\_CODE\_MAP" named character vector contains the mapping from the IUPAC nucleotide ambiguity codes to their meaning.
- AMINO\_ACID\_CODE Single-Letter Amino Acid Code (see "?AMINO\_ACID\_CODE").
- AA\_ALPHABET This alphabet contains all letters from the Single-Letter Amino Acid Code (see "?AMINO\_ACID\_CODE") + the stop ("\*"), the gap ("-") and the hard masking ("+") letters

**STRAND** Contains  $" + "$ ,  $" - "$ ,  $" * "$ 

CYTOBAND Contains giemsa stain results:gneg, gpos25, gpos50, gpos75, gpos100, gvar, stalk, acen. Color defined in package geneplotter.

# Value

A character of vector contains color(rgb), and the names of the vector is originally from the name of different data set. e.g. for DNA\_BASES, it's just  $A, C, T, G$ . This allow users to get color for a vector of specified names. Please see the examples below.

## Author(s)

Tengfei Yin

#### Examples

```
opts <- getOption("biovizBase")
opts$DNABasesNColor[1] <- "red"
options(biovizBase = opts)
## get from option(default)
getBioColor("DNA_BASES_N")
## get default fixed color
getBioColor("DNA_BASES_N", source = "default")
seqs <- c("A", "C", "T", "G", "G", "G", "C")
## get colors for a sequence.
getBioColor("DNA_BASES_N")[seqs]
```
getIdeogram *Get ideogram.*

#### Description

Get ideogram w/o cytoband for certain genome

```
getIdeogram(genome, subchr, cytobands=TRUE)
```
## <span id="page-8-0"></span>hg19Ideogram 9

## Arguments

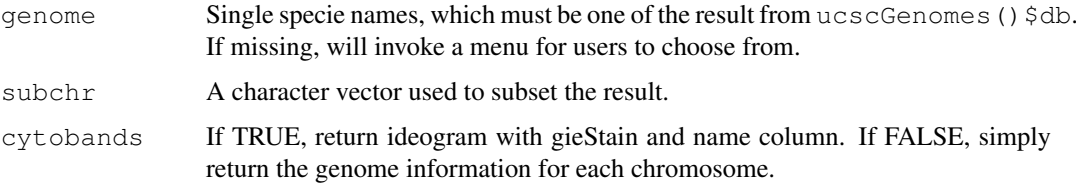

## Details

This function require a network connection, it will parse the data on the fly, function is a wrapper of some functionality from rtracklayer package to get certain table like cytoBand, a full table schema could be found <http://genome.ucsc.edu/cgi-bin/hgTables> in UCSC genome browser.This is useful for visualization of the whole genome or single chromosome, you can see some examples in ggbio package.

## Value

A GRanges object.

## Author(s)

Tengfei Yin

## Examples

```
## Not run: hg19IdeogramCyto <- getIdeogram("hg19", cytoband = TRUE)
```
hg19Ideogram *Hg19 ideogram without cytoband information...*

#### Description

Hg19 ideogram without cytoband information

## Usage

data(hg19Ideogram)

#### Details

This data set provides hg19 genome information wihout cytoband information.

```
data(hg19Ideogram)
hg19Ideogram
```
<span id="page-9-0"></span>hg19IdeogramCyto *Hg19 ideogram with cytoband information...*

## Description

Hg19 ideogram with cytoband information

## Usage

```
data(hg19IdeogramCyto)
```
## Details

This data set provides hg19 genome information with cytoband information.

# Examples

```
data(hg19IdeogramCyto)
hg19IdeogramCyto
```
isIdeogram *Ideogram checking*

#### Description

Check if an object is ideogram or not

# Usage

```
isIdeogram(obj)
```
## Arguments

obj object

# Details

Simply test if it's the result coming from getIdeogram function or not, make sure it's a GRanges and with extra column

# Value

A logical value to indicate it's a ideogram or not.

# Author(s)

Tengfei Yin

#### <span id="page-10-0"></span>isMatchedWithModel 11 and 12 and 2012 12 and 2013 12 and 2014 12 and 2014 12 and 2014 12 and 2014 12 and 2014 12 and 2014 12 and 2014 12 and 2014 12 and 2014 12 and 2014 12 and 2014 12 and 2014 12 and 2014 12 and 2014 12 a

#### Examples

```
data(hg19IdeogramCyto)
data(hg19Ideogram)
isIdeogram(hg19IdeogramCyto)
isIdeogram(hg19Ideogram)
```
isMatchedWithModel *Utils for Splicing Summary*

#### Description

Utilities used for summarizing isoforms

#### Usage

```
isJunctionRead(cigar)
isMatchedWithModel(model, gr)
```
## Arguments

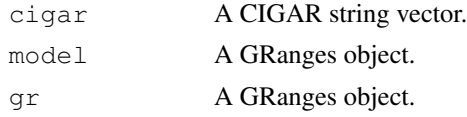

### Details

isJunctionRead simply parsing the CIGAR string to see if there is "N" in between and return a logical vector of the same length as cigar parameters, indicate it's junction read or not.

isMatchedWithModel mapping gr to model, and counting overlapped cases for each row of model, If  $\varphi$  contains all the read, this will return a logical vector of the same length as  $\varphi$ r, and indicate if each read is the support for this model. NOTICE: we only assume it's a full model, so each model here is simply one isoform. So we only treat the gaped reads which only overlapped with two consecutive exons in model as one support for it.

#### Value

Logical vectors.

#### Author(s)

Tengfei Yin

```
library(Rsamtools)
bamfile <- system.file("extdata", "SRR027894subRBM17.bam",
 package="biovizBase")
## get index of junction read
which(isJunctionRead(cigar(readBamGappedAlignments(bamfile))))
##
model \leq GRanges("chr1", IRanges(c(10, 20, 30, 40), width = 5))
gr <- GRanges("chr1", IRanges(c(10, 10, 12, 22, 33), c(31, 40, 22, 32,
```

```
44)))
isMatchedWithModel(model, gr)
```
isSimpleIdeogram *Simple ideogram checking*

## Description

Check if an object is a simple ideogram or not

# Usage

```
isSimpleIdeogram(obj)
```
#### Arguments

obj object

## Details

test if it's GRanges or not, doesn't require cytoband information. But it double check to see if there is only one entry per chromosome

#### Value

A logical value to indicate it's a simple ideogram or not.

## Author(s)

tengfei

## Examples

```
data(hg19IdeogramCyto)
data(hg19Ideogram)
isSimpleIdeogram(hg19IdeogramCyto)
isSimpleIdeogram(hg19Ideogram)
```
maxGap-method *Estimated max gaps*

#### Description

Compute an estimated max gap information, which could be used as max.gap argument in shringkageFun.

```
## S4 method for signature 'GenomicRanges'
maxGap(obj, ratio = 0.0025)
```
<span id="page-11-0"></span>

#### <span id="page-12-0"></span>pileupAsGRanges 13

## Arguments

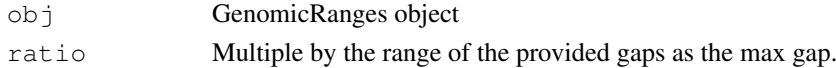

# Details

This function tries to estimate an appropriate max gap to be used for creating a shrinkage function.

## Value

A numeric value

#### Author(s)

Tengfei Yin

## See Also

[shrinkageFun](#page-16-0)

# Examples

```
require(GenomicRanges)
gr1 < - GRanges ("chr1", IRanges (start = c(100, 300, 600),
end = c(200, 400, 800))gr2 <- GRanges("chr1", IRanges(start = c(100, 350, 550),
end = c(220, 500, 900))gaps.gr <- intersect(gaps(gr1, start = min(start(gr1))),
gaps(gr2, start = min(stant(gr2))))shrink.fun <- shrinkageFun(gaps.gr, max.gap = maxGap(gaps.gr))
shrink.fun(gr1)
shrink.fun(gr2)
```
pileupAsGRanges *Summarize reads for certain region*

## Description

This function summarize reads from bam files for nucleotides on single base unit in a given region, this allows the downstream mismatch summary analysis.

# Usage

```
pileupAsGRanges(bams, regions, DNABases=c("A", "C", "G", "T", "N"), ...)
```
#### Arguments

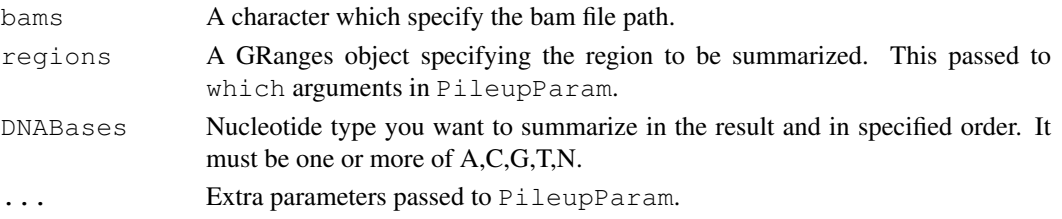

#### Details

It's a wrapper around applyPileup function in Rsamtools package, more detailed control could be found under manual of PileupParam function in Rsamtools. pileupAsGRanges function return a GRanges object which including summary of nucleotides, depth, bam file path. This object could be read directly into pileupGRangesAsVariantTable function for mismatch summary.

#### Value

A GRanges object, each row is one single base unit. and elementMetadata contains summary about this position about all nucleotides specified by DNABases. and depth for total reads, bam for file path.

#### Author(s)

Michael Lawrence, Tengfei Yin

# Examples

```
## Not run:
library(Rsamtools)
data(genesymbol)
library(BSgenome.Hsapiens.UCSC.hg19)
bamfile <- system.file("extdata", "SRR027894subRBM17.bam", package="biovizBase")
test <- pileupAsGRanges(bamfile, region = genesymbol["RBM17"])
test.match <- pileupGRangesAsVariantTable(test, Hsapiens)
head(test[,-7])
head(test.match[,-5])
## End(Not run)
```
pileupGRangesAsVariantTable

*Mismatch summary*

#### Description

Compare to reference genome and compute mismatch summary for certain region of reads.

#### Usage

```
pileupGRangesAsVariantTable(gr, genome, DNABases=c("A", "C", "G", "T", "N"))
```
#### Arguments

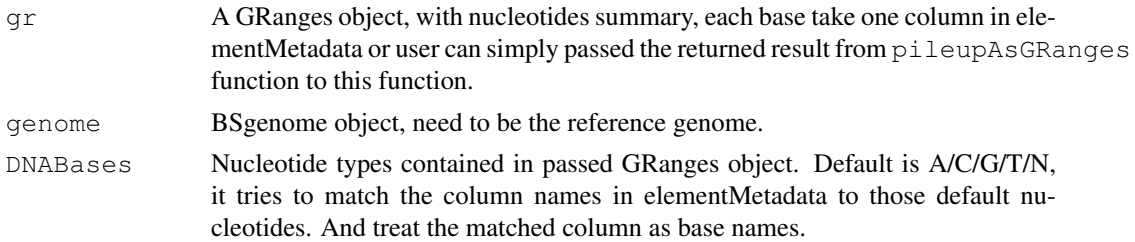

<span id="page-13-0"></span>

#### <span id="page-14-0"></span>Details

User need to make sure to pass the right reference genome to this function to get the right summary. This function drop the position has no reads and only keep the region with coverage in the summary. The result could be used to show stacked barchart for mismatch summary.

#### Value

A GRanges object. Containing the following elementMetadata

- refNucleotide in reference genome.
- readNucleotide contained in the reads at particular position, if multiple nucleotide, either matched or unmatched are found, they will be summarized in different rows.
- countCount for read column.
- matchLogical value, whether matched to reference genome or not
- bamCharacter indicate bam file path.

#### Author(s)

Michael Lawrence, Tengfei Yin

#### Examples

```
## Not run:
library(Rsamtools)
data(genesymbol)
library(BSgenome.Hsapiens.UCSC.hg19)
bamfile <- system.file("extdata", "SRR027894subRBM17.bam", package="biovizBase")
test <- pileupAsGRanges(bamfile, region = genesymbol["RBM17"])
test.match <- pileupGRangesAsVariantTable(test, Hsapiens)
head(test[,-7])
head(test.match[,-5])
## End(Not run)
```
plotColorLegend *Show colors*

#### Description

Plot color legend, simple way to check your default color scheme

#### Usage

```
plotColorLegend(colors, labels, title)
```
#### Arguments

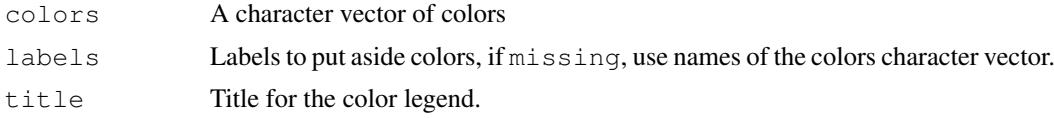

## Details

Show color sheme as a legend style, labels

## Value

A graphic device showing color legend.

# Author(s)

Tengfei Yin

## Examples

```
cols <- getOption("biovizBase")$baseColor
plotColorLegend(cols, title = "strand legend")
```
showColor *Show colors*

## Description

Show colors with color string or names of color vectors.

## Usage

```
showColor(colors, label = c("color", "name"))
```
# Arguments

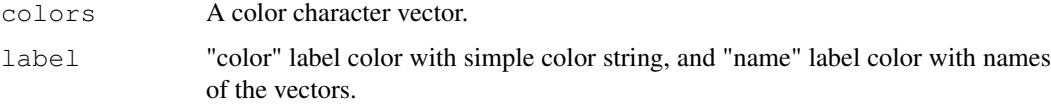

## Value

A plot.

## Author(s)

Tengfei Yin

# Examples

```
## Not run:
showColor(getBioColor("CYTOBAND"))
```
## End(Not run)

<span id="page-15-0"></span>

<span id="page-16-1"></span>shrinkageFun-method

*Shrinkage function*

#### <span id="page-16-0"></span>Description

Create a shrinkage function based on specified gaps and shrinkage rate.

#### Usage

```
## For IRanges
## S4 method for signature 'IRanges'
shrinkageFun(obj, max.gap = 1L)
## For GenomicRanges
## S4 method for signature 'GenomicRanges'
shrinkageFun(obj, max.gap = 1L)
```
#### Arguments

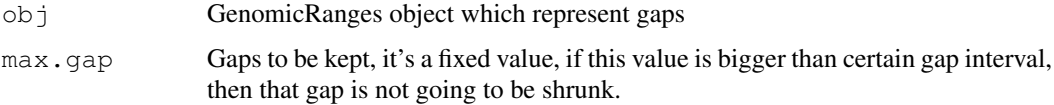

#### Details

shrinkageFun function will read in a GenomicRanges object which represent the gaps, and return a function which works for another GenomicRanges object, to shrink that object based on previously specified gaps shrinking information. You could use this function to treat multiple tracks(e.g. GRanges) to make sure they shrunk based on the common gaps and the same ratio.

## Value

A shrinkage function which could shrink a GenomicRanges object

#### Author(s)

Tengfei Yin

```
library(GenomicRanges)
gr1 <- GRanges("chr1", IRanges(start = c(100, 300, 600),
                              end = c(200, 400, 800))shrink.fun1 <- shrinkageFun(gaps(gr1), max.gap = maxGap(gaps(gr1), 0.15))
shrink.fun2 <- shrinkageFun(gaps(gr1), max.gap = 0)
shrink.fun1(gr1)
shrink.fun2(gr1)
```
<span id="page-17-0"></span>transformGRangesForEvenSpace

*Transform GRanges with New Coordinates*

#### Description

For graphics, like linked plot, e.g. generated by qplotRangesLinkedToData function in package ggbio. we need to generate a new set of coordinates which is used for even spaced statistics track.

#### Usage

transformGRangesForEvenSpace(gr)

#### Arguments

gr A GRanges object.

#### Details

Most used internally for special graphics, like qplotRangesLinkedToData function in package ggbio.

#### Value

A GRanges object as passed in, with new column x.new which indicate the static track coordinates, in this way, we could map the new coordinates with the old one.

## Author(s)

Tengfei Yin

## Examples

```
library(GenomicRanges)
gr \leq GRanges("chr1", IRanges(seq(1,100, length.out = 10), width = 5))
transformGRangesForEvenSpace(gr)
```
transformGRangesToDfWithTicks

*transformGRangesToDfWithTicks*

#### Description

Transform GRanges object to a data.frame with ticks position stored in a list. This is different from simply coerce GRanges to a data frame, it is used for Grand Linear Compact View, which need to recompute the genomic coordinate and forcing them to be continued values.

```
transformGRangesToDfWithTicks(gr, fixed.length = NULL)
```
## Arguments

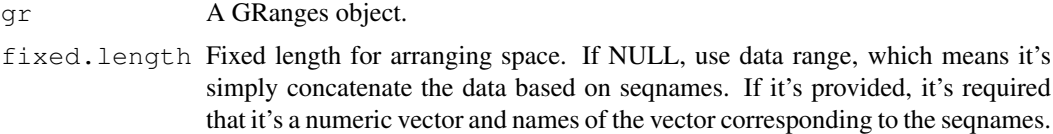

## Details

For compact grand linear view, we need to recompute the coordinates and concatenate them in a linear manner, remove the x axis labels and relabel them with chromosome names. So this function serve the basis for doing such transformation.

## Value

A list contains a data frame which with adjusted coordinates and a vector indicates the ticks position, which will be used for Grand Linear Compact View labeling in some graphics.

#### Author(s)

Tengfei Yin

```
library(GenomicRanges)
gr \leq GRanges("chr1", IRanges(seq(1,100, length.out = 10), width = 5))
transformGRangesToDfWithTicks(gr)
```
# **Index**

∗Topic datasets darned\_hg19\_subset500, [6](#page-5-0) genesymbol, [6](#page-5-0) hg19Ideogram, [9](#page-8-0) hg19IdeogramCyto, [10](#page-9-0) addSteppings *(*addSteppings-method*)*, [2](#page-1-0) addSteppings,GenomicRanges-method *(*addSteppings-method*)*, [2](#page-1-0) addSteppings-method, [2](#page-1-0) biovizBase *(*biovizBase-package*)*, [3](#page-2-0) biovizBase-package, [3](#page-2-0) blind.pal.info *(*colorBlindSafePal*)*, [3](#page-2-0) brewer.pal.blind.info *(*colorBlindSafePal*)*, [3](#page-2-0) colorBlindSafePal, [3](#page-2-0) containLetters, [5](#page-4-0) darned hg19 subset500.[6](#page-5-0) dichromat.pal.blind.info *(*colorBlindSafePal*)*, [3](#page-2-0) GCcontent, [1](#page-0-0) genBlindPalInfo *(*colorBlindSafePal*)*, [3](#page-2-0) genBrewerBlindPalInfo *(*colorBlindSafePal*)*, [3](#page-2-0) genDichromatPalInfo *(*colorBlindSafePal*)*, [3](#page-2-0) genesymbol, [6](#page-5-0) getBioColor, [7](#page-6-0) getIdeogram, [8](#page-7-0) hg19Ideogram, [9](#page-8-0) hg19IdeogramCyto, [10](#page-9-0) isIdeogram, [10](#page-9-0) isJunctionRead

```
(isMatchedWithModel), 11
isMatchedWithModel, 11
isSimpleIdeogram, 12
```
maxGap *(*maxGap-method*)*, [12](#page-11-0) maxGap, GenomicRanges-method *(*maxGap-method*)*, [12](#page-11-0) maxGap-method, [12](#page-11-0)

pileupAsGRanges, [13](#page-12-0) pileupGRangesAsVariantTable, [14](#page-13-0) plotColorLegend, [15](#page-14-0)

showColor, [16](#page-15-0) shrinkageFun, *[13](#page-12-0)* shrinkageFun *(*shrinkageFun-method*)*, [17](#page-16-1) shrinkageFun,GenomicRanges-method *(*shrinkageFun-method*)*, [17](#page-16-1) shrinkageFun, IRanges-method *(*shrinkageFun-method*)*, [17](#page-16-1) shrinkageFun-method, [17](#page-16-1)

transformGRangesForEvenSpace, [18](#page-17-0) transformGRangesToDfWithTicks, [18](#page-17-0)